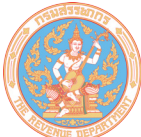

## แบบขอเสียอากรแสตมป์เป็นตัวเงิน

 $0.\alpha.4$ 

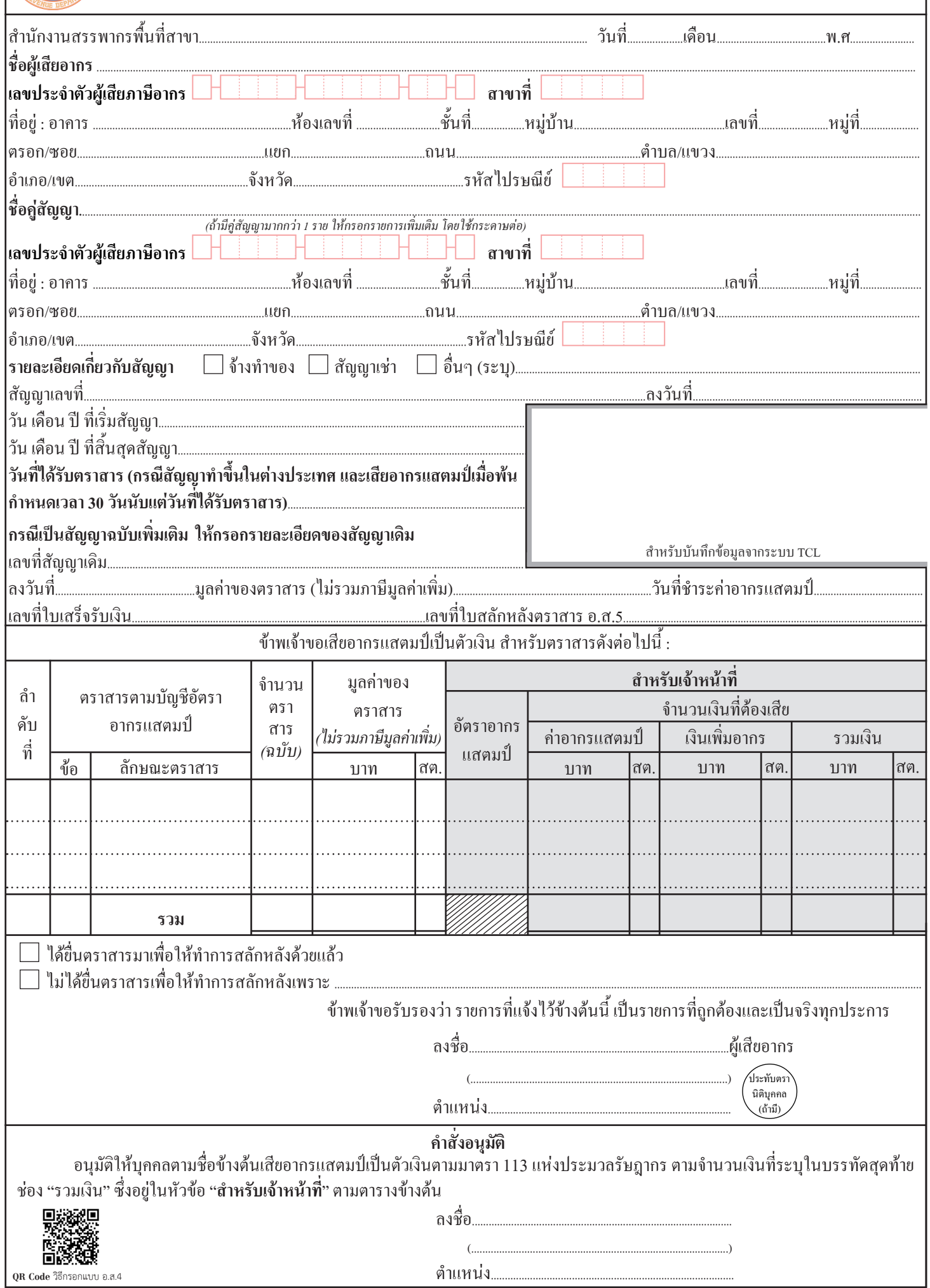